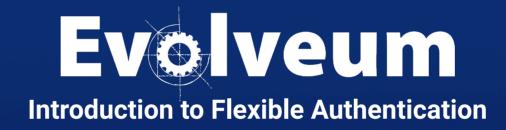

Lukáš Škublík / May 2024 Java Developer Agenda

- Basic configuration
  - Modules
  - Sequence
- Examples
- The entire presentation was created for midPoint version 4.8.3

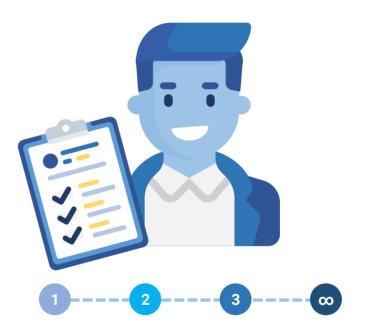

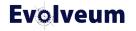

# **Flexible Authentication**

- Since midPoint 4.1
- Integration with other systems for authentication
- Used for more than just user login
- Different flow for different users

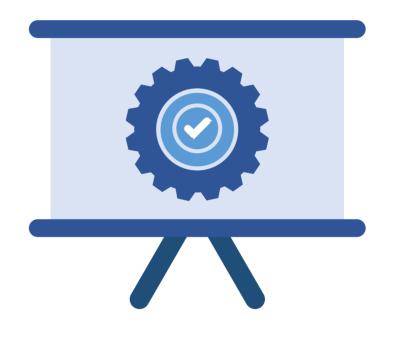

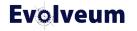

# **Flexible Authentication**

- Many ways
- Using multiple authentication modules
- Combine modules to sequence
- Different sequences for each area

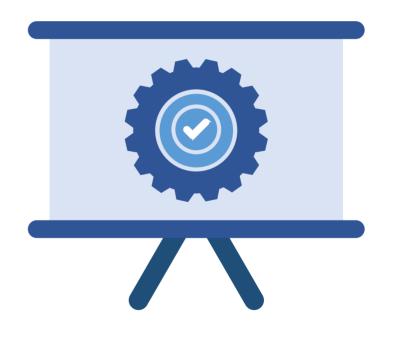

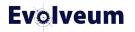

# **Security Policy**

- Authentication
  - Modules
  - Sequence
  - IgnoredLocalPath
- System configuration type → globalSecurityPolicyRef

<securityPolicy> <authentication> <modules/> <sequence/> <ignoredLocalPath/> </authentication> </securityPolicy>

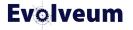

- Identifier
- FocusType
- Custom configuration for each module

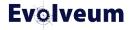

- Login form
- Http basic
- Http header
- Saml 2
- Oidc
- Mail nonce
- Ldap
- Duo

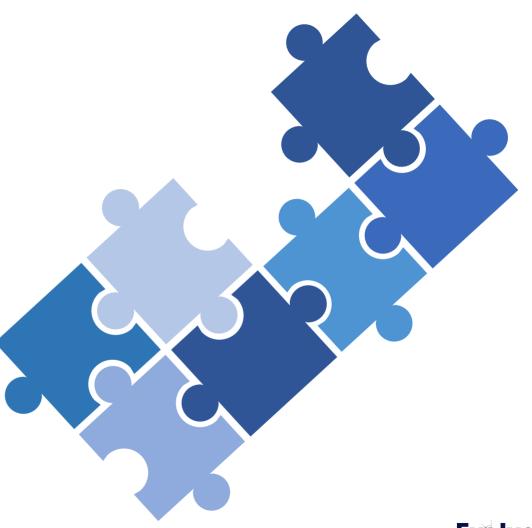

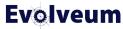

- Security questions form
- Http security questions
- Focus identification
- Archetype selection
- Hint
- Attribute verification
- Correlation

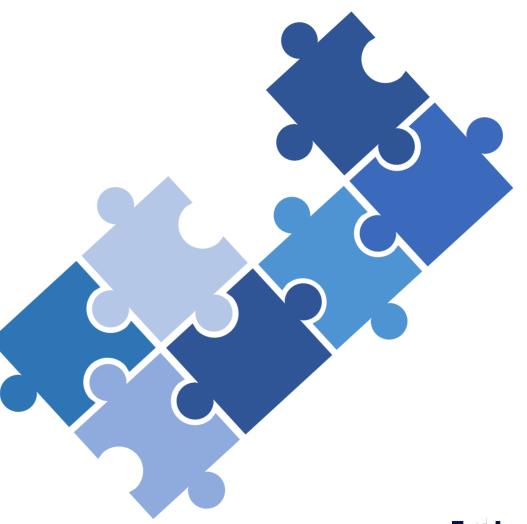

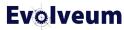

- Not considered sufficient for authentication
  - Focus identification
  - Archetype selection
  - Hint
  - Attribute verification
  - Duo
- Can't be first in sequence
  - Duo
  - Attribute verification
  - Hint
  - Mail nonce

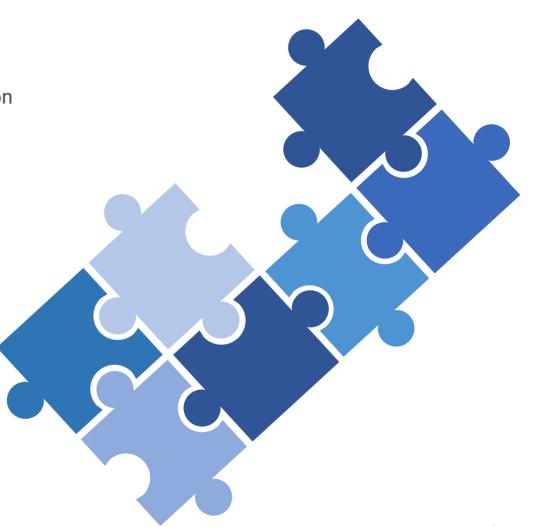

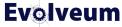

### Sequence

- Identifier
- RequireAssignmentTarget
- NodeGroup
- FocusBehaviourUpdate
- Channel
- Module

<securityPolicy>
<authentication>
<authentication>
<authentication>
<authentication>
<authentifies>
<authentifies>
<authentication>
<authentication>
<authentication>
<authentication>
<authentication>
<authentication>
<authentication>
<authentication>
<authentication>
<authentication>
<authentication>
<authentication>
<authentication>
<authentication>
<authentication>
<authentication>
</authentication>
</authentication>
</authentication>
</authentication>
</authentication>
</authentication>
</authentication>
</authentication>
</authentication>
</authentication>
</authentication>
</authentication>
</authentication>
</authentication>
</authentication>
</authentication>
</authentication>
</authentication>
</authentication>
</authentication>
</authentication>
</authentication>
</authentication>
</authentication>
</authentication>
</authentication>
</authentication>
</authentication>
</authentication>
</authentication>
</authentication>
</authentication>
</authentication>
</authentication>
</authentication>
</authentication>
</authentication>
</authentication>
</authentication>
</authentication>
</authentication>
</authentication>
</authentication>
</authentication>
</authentication>
</authentication>
</authentication>
</authentication>
</authentication>
</authentication>
</authentication>
</authentication>
</authentication>
</authentication>
</authentication>
</authentication>
</authentication>
</authentication>
</authentication>
</authentication>
</authentication>
</authentication>
</authentication>
</authentication>
</authentication>
</authentication>
</authentication>
</authentication>
</authentication>
</authentication>
</authentication>
</authentication>
</authentication>
</authentication>
</authentication>
</authentication>
</authentication>
</authentication>
</authentication>
</authentication>
</authentication>
</authentication>
</authentication>
</authentication>
</authentication>
</authentication>
</authentication>
</authentication>
</authentication>
</authentication>
</authentication>
</authentication>
</a

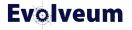

#### **Sequence** → **Channel**

- Channelld
  - http://midpoint.evolveum.com/xml/ns/public/common/channels-3#user
  - http://midpoint.evolveum.com/xml/ns/public/common/channels-3#rest
  - http://midpoint.evolveum.com/xml/ns/public/common/channels-3#actuator
  - http://midpoint.evolveum.com/xml/ns/public/common/channels-3#resetPassword
  - http://midpoint.evolveum.com/xml/ns/public/common/channels-3#selfRegistration
  - http://midpoint.evolveum.com/xml/ns/public/common/channels-3#invitation
  - http://midpoint.evolveum.com/xml/ns/public/common/channels-3#identityRecovery
- UrlSuffix
- Default

| <secu< th=""><th>rityPolicy&gt;</th></secu<> | rityPolicy>                       |
|----------------------------------------------|-----------------------------------|
|                                              | <authentication></authentication> |
|                                              | <modules></modules>               |
|                                              | <sequence></sequence>             |
|                                              |                                   |
|                                              | <channel></channel>               |
|                                              | <channelid></channelid>           |
|                                              | <urlsuffix></urlsuffix>           |
|                                              | <default></default>               |
|                                              |                                   |
|                                              |                                   |
|                                              |                                   |
|                                              |                                   |
| <td>urityPolicy&gt;</td>                     | urityPolicy>                      |

</

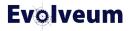

#### Sequence $\rightarrow$ Channel

#### • Channelld

#### • UrlSuffix

- https://MIDPOINT\_ADDRESS/midpoint/auth/URL\_SUFFIX
- https://MIDPOINT\_ADDRESS/midpoint/auth/emergency
- Default

```
<securityPolicy>
     <authentication>
        <modules>...</modules>
        <sequence>
             . . .
            <channel>
                <channelId/>
                <urlSuffix/>
                <default/>
            </channel>
             . . .
        </sequence>
     </authentication>
</securityPolicy>
```

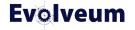

#### Sequence $\rightarrow$ Channel

• Channelld

• UrlSuffix

• Default

<securityPolicy> <authentication> <modules>...</modules> <sequence> . . . <channel> <channelId/> <urlSuffix/> <default/> </channel> . . . </sequence> </authentication> </securityPolicy>

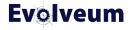

### Sequence $\rightarrow$ Module

- Identifier
- Order
- Necessity
  - Sufficient
  - Required
  - Requisite
  - Optional

```
<securityPolicy>
     <authentication>
        <modules>...</modules>
        <sequence>
            . . .
            <module>
                <identifier/>
                <order/>
                <necessity/>
            </module>
            . . .
        </sequence>
     </authentication>
</securityPolicy>
```

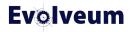

- SUFFICIENT
  - Sufficient to succeed
  - NOT required
  - Success  $\rightarrow$  evaluation stop  $\rightarrow$  result is a pass
  - Fail -> evaluation continues
- REQUIRED
- REQUISITE
- OPTIONAL

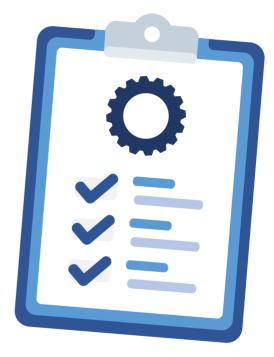

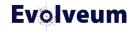

- SUFFICIENT
- REQUIRED
  - Required
  - Success → evaluation continues
  - Fail  $\rightarrow$  evaluation continues  $\rightarrow$  result is failure.
- REQUISITE
- OPTIONAL

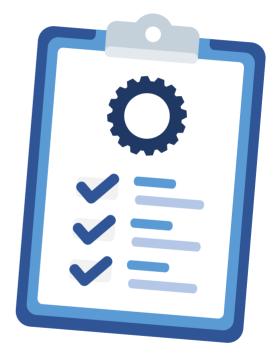

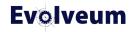

- SUFFICIENT
- REQUIRED
- REQUISITE
  - Required
  - Success → evaluation continues
  - Fail  $\rightarrow$  evaluation stops with an error  $\rightarrow$  result is failure
- OPTIONAL

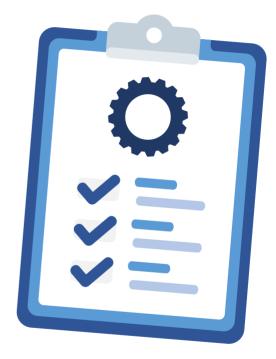

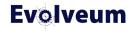

- SUFFICIENT
- REQUIRED
- REQUISITE
- OPTIONAL
  - Optional  $\rightarrow$  NOT required  $\rightarrow$  no real effect on the outcome
  - Success → evaluation continues
  - Fail  $\rightarrow$  evaluation continues

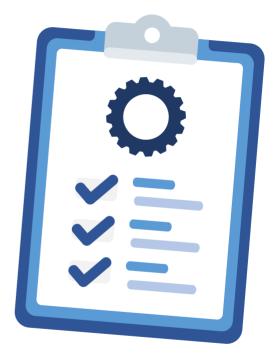

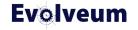

### Sequence -> Module -> Necessity (Example)

- Any success → result is successful
- Any fail → evalution continue
- All fail → result is failed

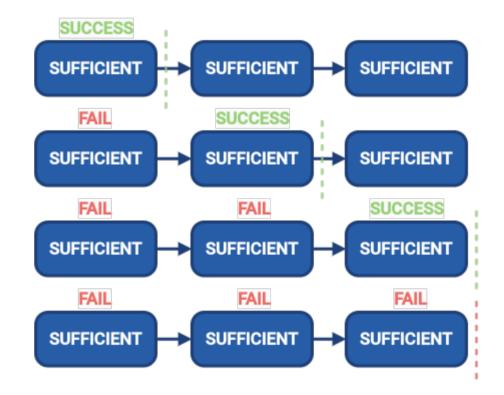

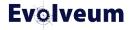

### Sequence → Module → Necessity (Example)

- Required success or fail
   → evaluation continue
- Required and one of Sufficient success
   → result is successful
- Required fail → evaluation continue, but result is failed

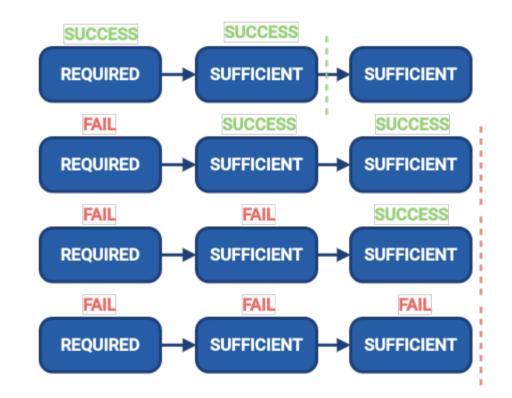

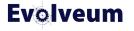

### Sequence → Module → Necessity (Example)

- Required success or fail
   → evaluation continue
- Requisite fail → evaluation stop and result is failed
- Required fail → evaluation continu, but result is failed
- Result is successful only if all required and requisite modules success

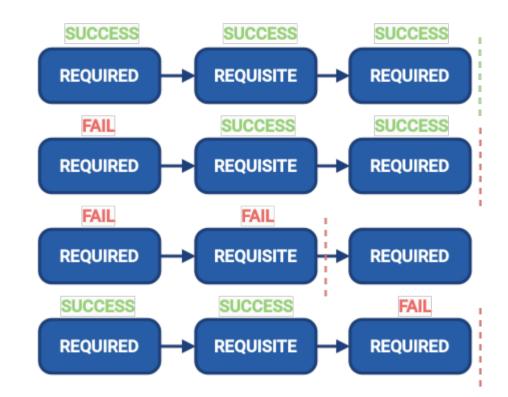

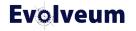

# **Merging Security Policies**

- Since midPoint 4.7
- Security policies
  - Global in system configuration
  - In organization unit
  - In structural archetype
- Merging after identification
- Used sequence and module identifiers

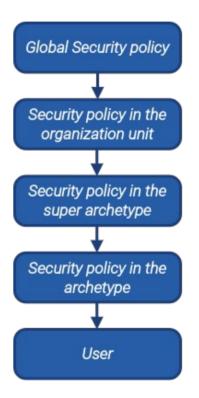

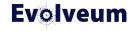

# **Merging Security Policies**

- Since midPoint 4.7
- Security policies
  - Global in system configuration
  - In organization unit
  - In structural archetype
- Merging after identification
- Used sequence and module identifiers

#### Global security policy

Modules identification (focusIdentification) basic (loginForm) Sequence modules identification (order: 1) basic (order: 2, necessity: sufficient)

# Resulting security policy Modules identification (focusIdentification) basic (Idap) questions (securityQuestionsForm) Sequence modules

Archetype security policy

auestions (securityQuestionsForm)

basic (order: 2, necessity: required)

questions (order: 3, necessity: required)

basic (Idap)

Sequence modules

Modules

identification (order: 1)

- basic (order: 2, necessity: required)
- questions (order: 3, necessity: required)

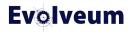

# Simple Example

```
<securityPolicy>
    . . .
    <authentication>
        <modules>
            <loginForm>
                <identifier>internalLoginForm</identifier>
                <description>Internal username/password authentication, default user password, login form</description>
            </loginForm>
        </modules>
        <sequence>
            <identifier>admin-gui-emergency</identifier>
            <channel>
                <channelId>http://midpoint.evolveum.com/xml/ns/public/common/channels-3#user</channelId>
                <default>false</default>
                <urlSuffix>emergency</urlSuffix>
            </channel>
            <requireAssignmentTarget oid="00000000-0000-0000-0000-00000000004" relation="org:default" type="c:RoleType"/>
            <module>
                <identifier>internalLoginForm</identifier>
                <order>30</order>
                <necessity>sufficient</necessity>
            </module>
        </sequence>
        . . .
    </authentication>
    . . .
</securityPolicy>
```

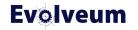

# **Complex Example**

- Global security policy
  - Focus identification module
  - Login form module
- Super archetype
  - Attribute verification with one element
- Archetype
  - Expand Attribute verification with additional elements

#### **Global security policy**

Modules identification (focusIdentification) basic (loginForm) Sequence modules identification (order: 1) basic (order: 2, necessity: sufficient)

#### Super archetype security policy

Modules attrVerification (attributeVerification)

#### Sequence modules basic (order: 2, necessity: required) attrVerification (order: 3, necessity: required)

#### Archetype security policy

Modules attrVerification (attributeVerification) + other attributes

**Evolveum** 

**Demo** Complex Example

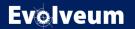

# Main Takeaways

- Flexible authentication provides more options for authentication.
- Flexible authentication can provide different authentication flows for different users.
- You can use it for more flows such as access to GUI, reset password, confirm registration, identity recovery and so on.
- Everything is in the docs!
  - https://docs.evolveum.com/midpoint/reference/support-4.8/security/authentication/flexible-authentication/configuration/

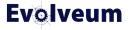

# **Next Webinars**

- ISO27001 Compliance with MidPoint, May 30,2024
- Intermediate Configuration training teaser, June 20, 2024

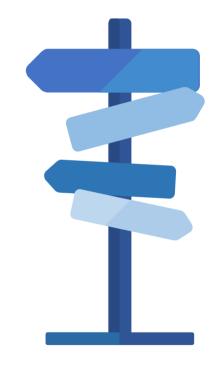

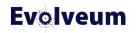

# Thank you for your attention

Do you have any questions? Feel free to contact us at info@evolveum.com

Follow us on social media or join us at GitHub or Gitter!

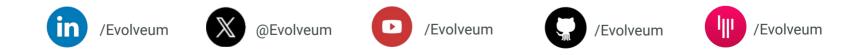

© 2024 Evolveum s.r.o. All rights reserved.